## My Dog Spot

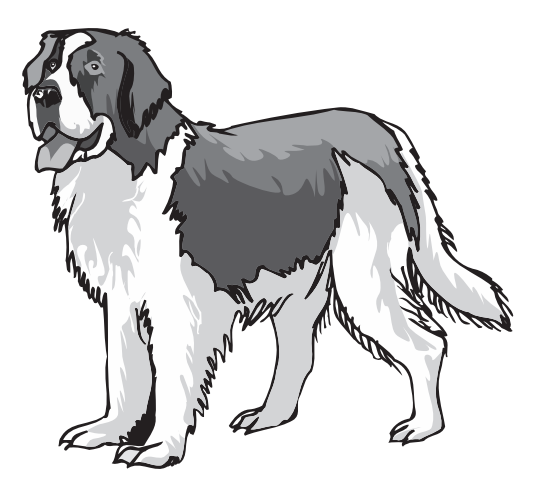

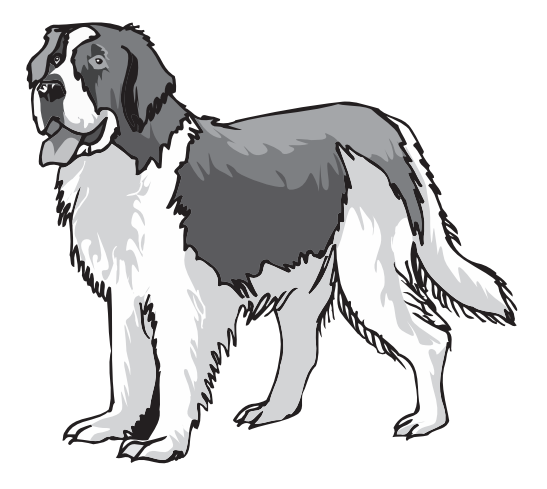

This is my dog.

His name is Spot.

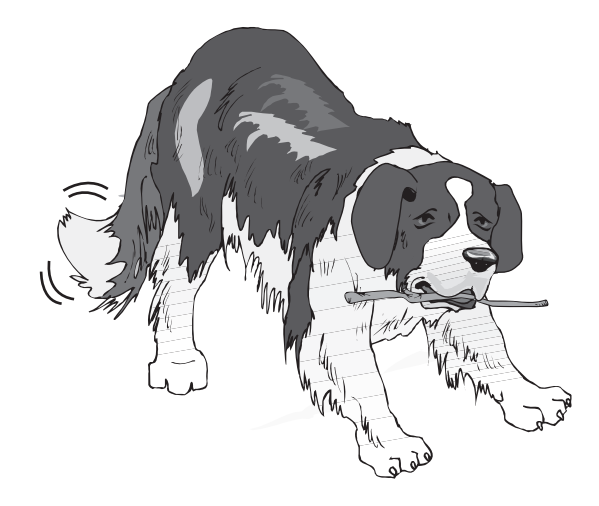

He likes to run and play.

We play together every day.

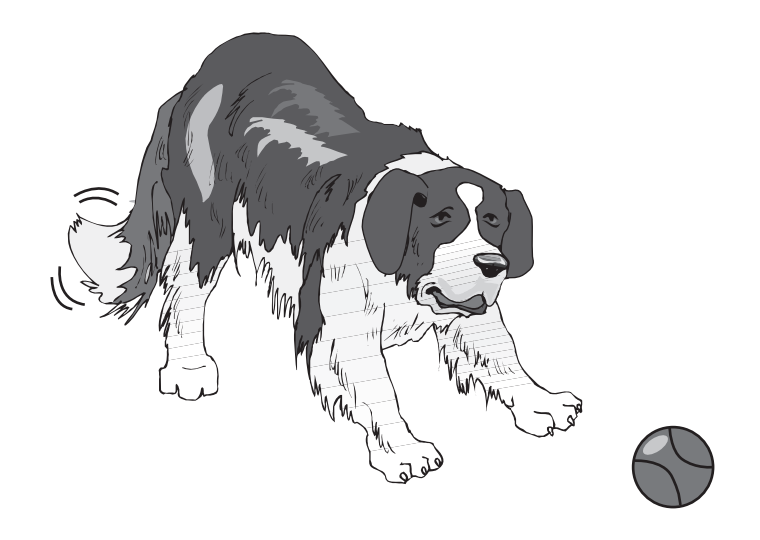

Spot is funny. He chases a ball.

Sometimes he chases his tail.

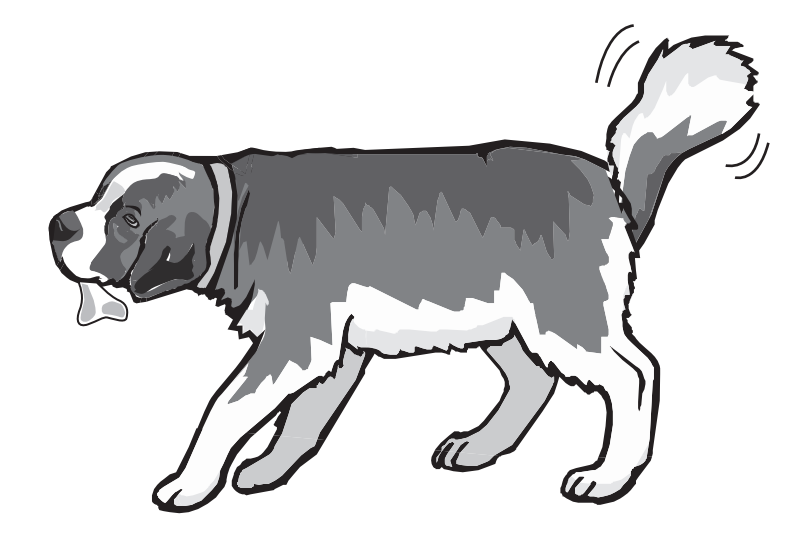

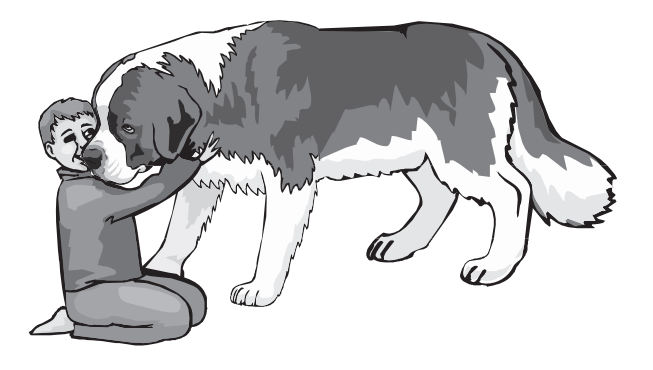

When Spot is good, I give him a treat.

He wags his tail and licks my face.

Spot is a good dog.

He is my friend.